#### Lecture 08: Programming with PThreads: **PThreads basics, Mutual Exclusion and Locks, and Examples**

#### **CSCE 790: Parallel Programming Models for Multicore and Manycore Processors**

Department of Computer Science and Engineering Yonghong Yan yanyh@cse.sc.edu http://cse.sc.edu/~yanyh

## **OpenMP: Worksharing Constructs**

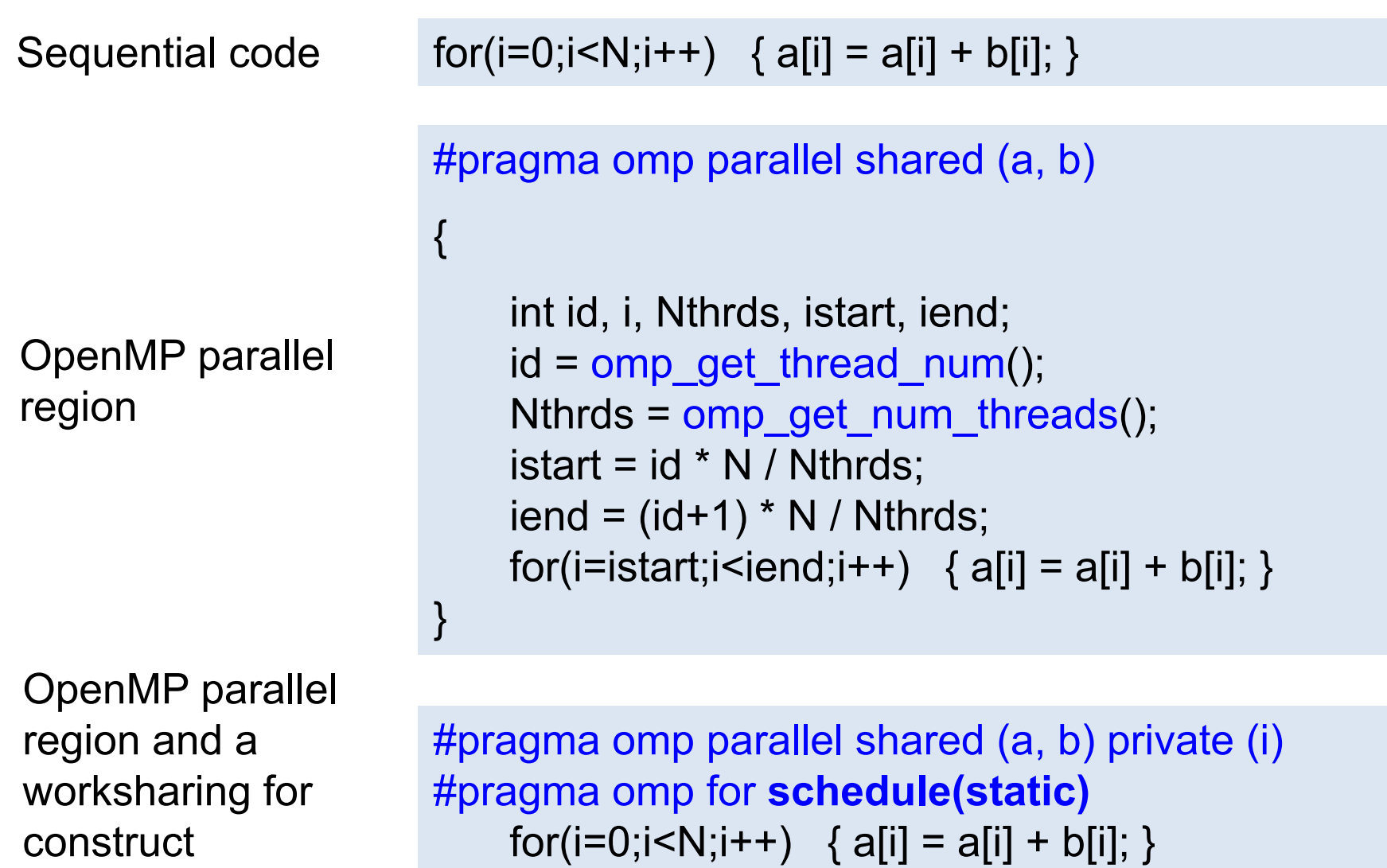

### **PThreads**

- Processing element abstraction for software
	- **PThreads**
	- $-$  **OpenMP/Cilk/others runtime use PThreads for their implementation**
- The foundation of parallelism from computer system
- **Topic Overview** 
	- $-$  Thread basics and the POSIX Thread API
	- **Thread creation, termination and joining**
	- **Thread safety**
	- $-$  Synchronization primitives in PThreads

#### **OS Review: Processes**

- **processes** contain information about program resources and program execution state, including:
	- Process ID, process group ID, user ID, and group ID
	- $-$  Environment, Working directory, Program instructions
	- $-$  Registers, Stack, Heap
	- $-$  File descriptors, Signal actions
	- $-$  Shared libraries, Inter-process communication tools (such as message queues, pipes, semaphores, or shared memory).
- When we run a program, a process is created
	- $-$  E.g.  $/$ a.out,  $/$ axpy, etc
	- fork () system call

## **Threads**

- Threads use, and exist within, the process resources
- Scheduled and run as independent entities
- Duplicate only the bare essential resources that enable them to exist as executable code

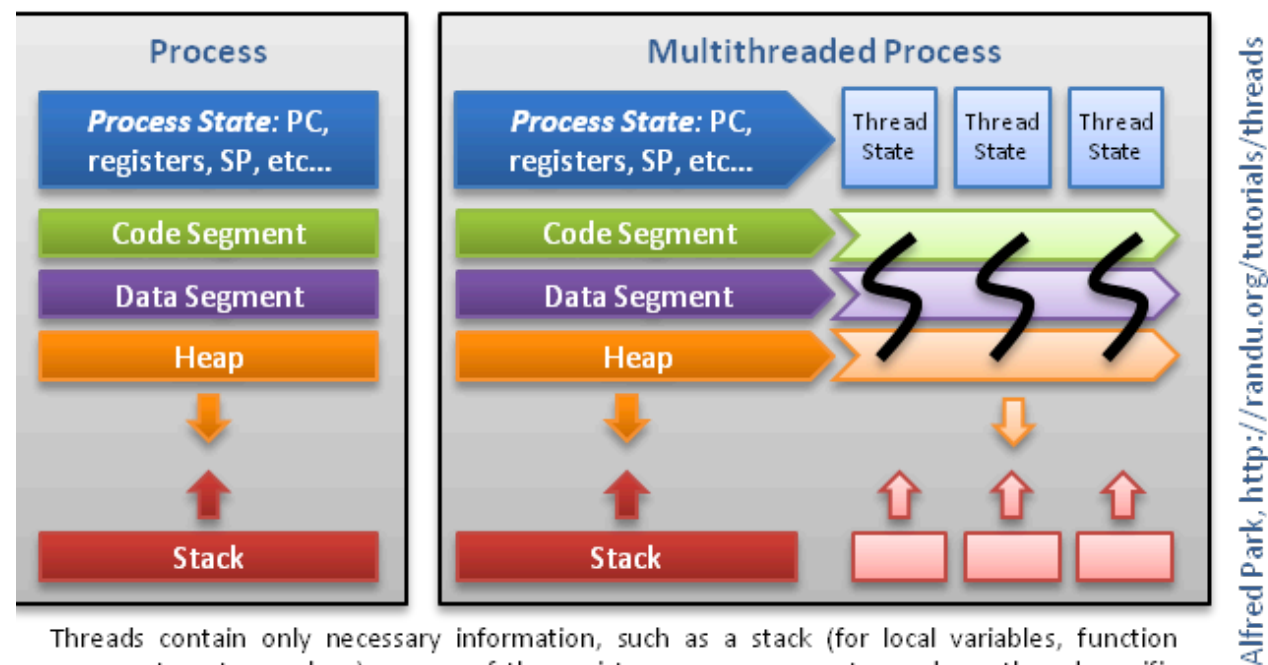

Threads contain only necessary information, such as a stack (for local variables, function arguments, return values), a copy of the registers, program counter and any thread-specific data to allow them to be scheduled individually. Other data is shared within the process between all threads.

 $\odot$ 

## **Threads**

- A thread maintains its own:
	- Stack pointer
	- **Registers**
	- Scheduling properties (such as policy or priority)
	- $-$  Set of pending and blocked signals
	- Thread specific data.
- Multiple threads share the process resources
- A thread dies if the process dies
- "lightweight" for creating and terminating threads that for processes

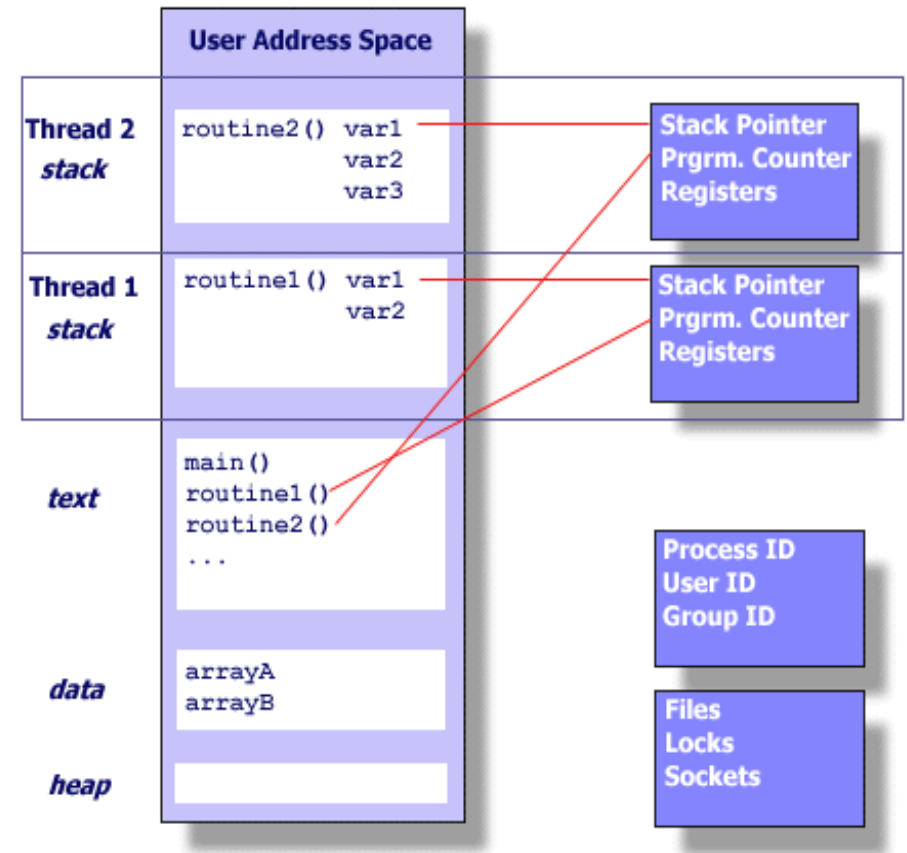

## **What is a Thread in Real**

- OS view
	- An independent stream of instructions that can be scheduled to run by the OS.
- **Software developer view**

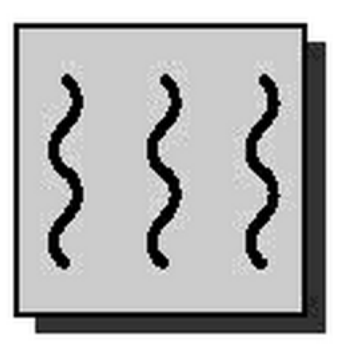

- $-$  A "**procedure**" that runs independently from the main program
	- Imagine multiple such procedures of main run simultaneously and/or independently
- $-$  Sequential program: a single stream of instructions in a program.
- $-$  Multi-threaded program: a program with multiple streams
	- Multiple threads are needed to use multiple cores/CPUs

## **Thread as "function instance"**

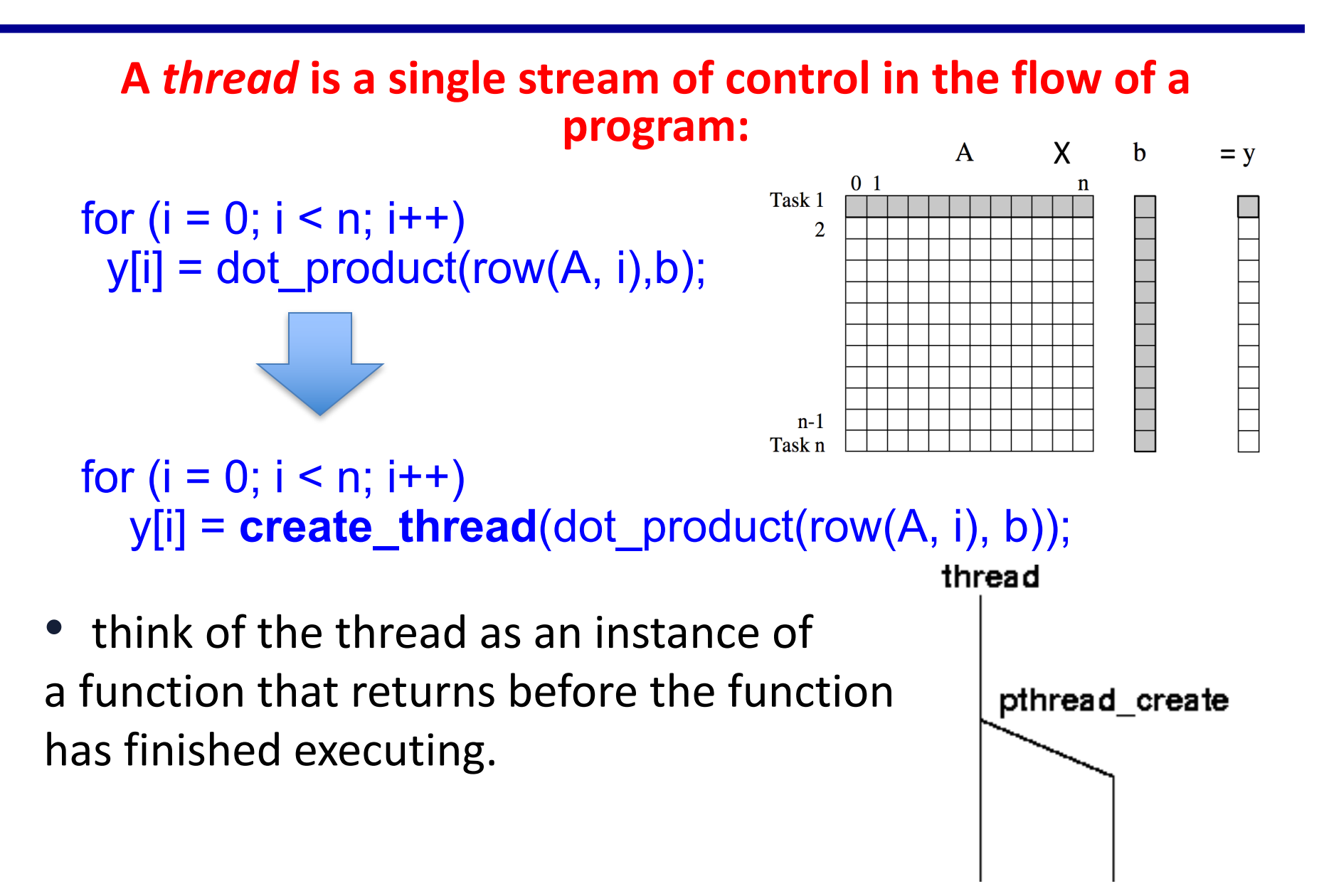

## **POSIX threads (PThreads)**

- Threads used to implement parallelism in shared memory multiprocessor systems, such as SMPs
- Historically, hardware vendors have implemented their own proprietary versions of threads
	- $-$  Portability a concern for software developers.
- For UNIX systems, a standardized C language threads programming interface has been specified by the IEEE POSIX 1003.1c standard.
	- $-$  Implementations that adhere to this standard are referred to as **POSIX threads**

## **The POSIX Thread API**

- Commonly referred to as PThreads, POSIX has emerged as the standard threads API, supported by most vendors.
	- $-$  Implemented with a pthread.h header/include file and a thread library
- Functionalities
	- $-$  Thread management, e.g. creation and joining
	- $-$  Thread synchronization primitives
		- Mutex
		- Condition variables
		- Reader/writer locks
		- Pthread barrier
	- Thread-specific data
- The concepts discussed here are largely independent of the API
	- $-$  Applied to other thread APIs (NT threads, Solaris threads, Java threads, etc.) as well.

### **PThread API**

• #include <pthread.h>

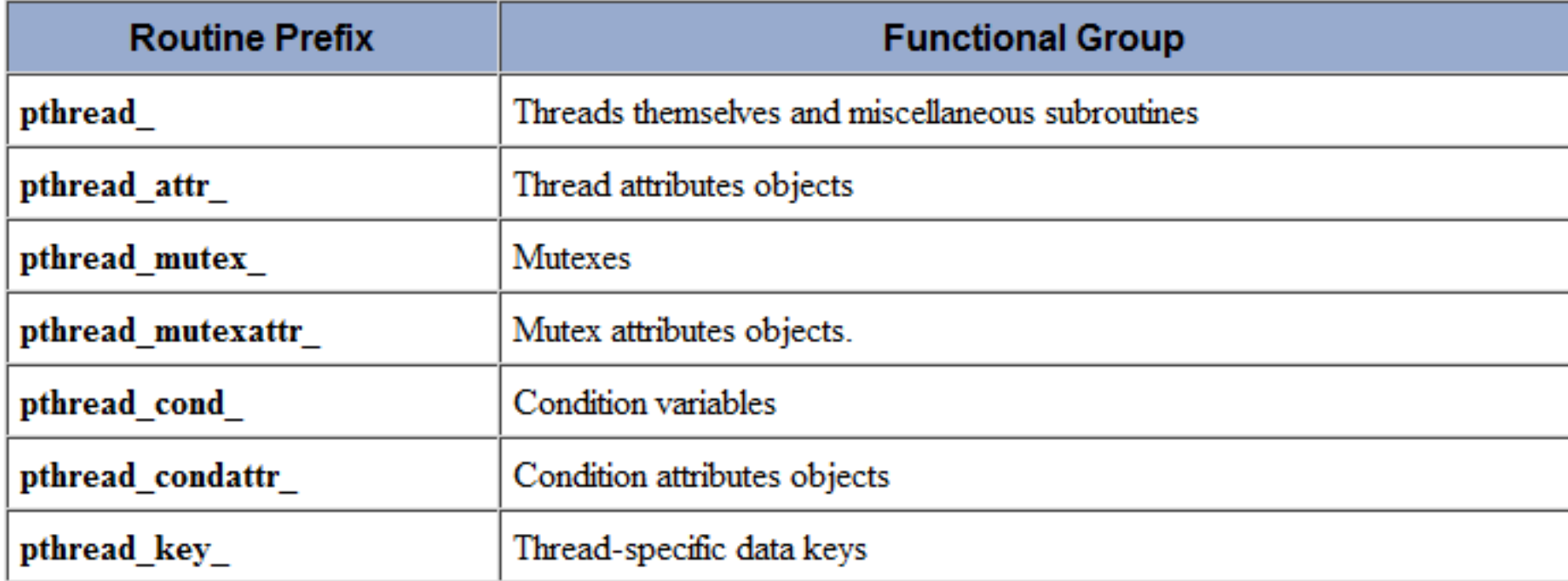

• **gcc -lpthread**

#### **Thread Creation**

Initially, main() program comprises a single, default thread

```
- All other threads must be explicitly created
```

```
int pthread_create(
   pthread_t *thread, 
   const pthread_attr_t *attr, 
   void *(*start_routine)(void *), 
   void * arg);
```
- **thread**: An *opaque*, unique identifier for the new thread returned by the subroutine
- attr: An *opaque* attribute object that may be used to set thread attributes You can specify a thread attributes object, or NULL for the default values
- **start routine**: the C routine that the thread will execute once it is created
- **arg:** A single argument that may be passed to *start routine*. It must be passed by reference as a pointer cast of type void. NULL may be used if no argument is to be passed.

Opaque object: A letter is an opaque object to the mailman, and sender and receiver know the information.

#### **Thread Creation**

- **pthread create** creates a new thread and makes it executable, i.e. run immediately in theory
	- $-$  can be called any number of times from anywhere within your code
- Once created, threads are peers, and may create other threads
- There is no implied hierarchy or dependency between threads

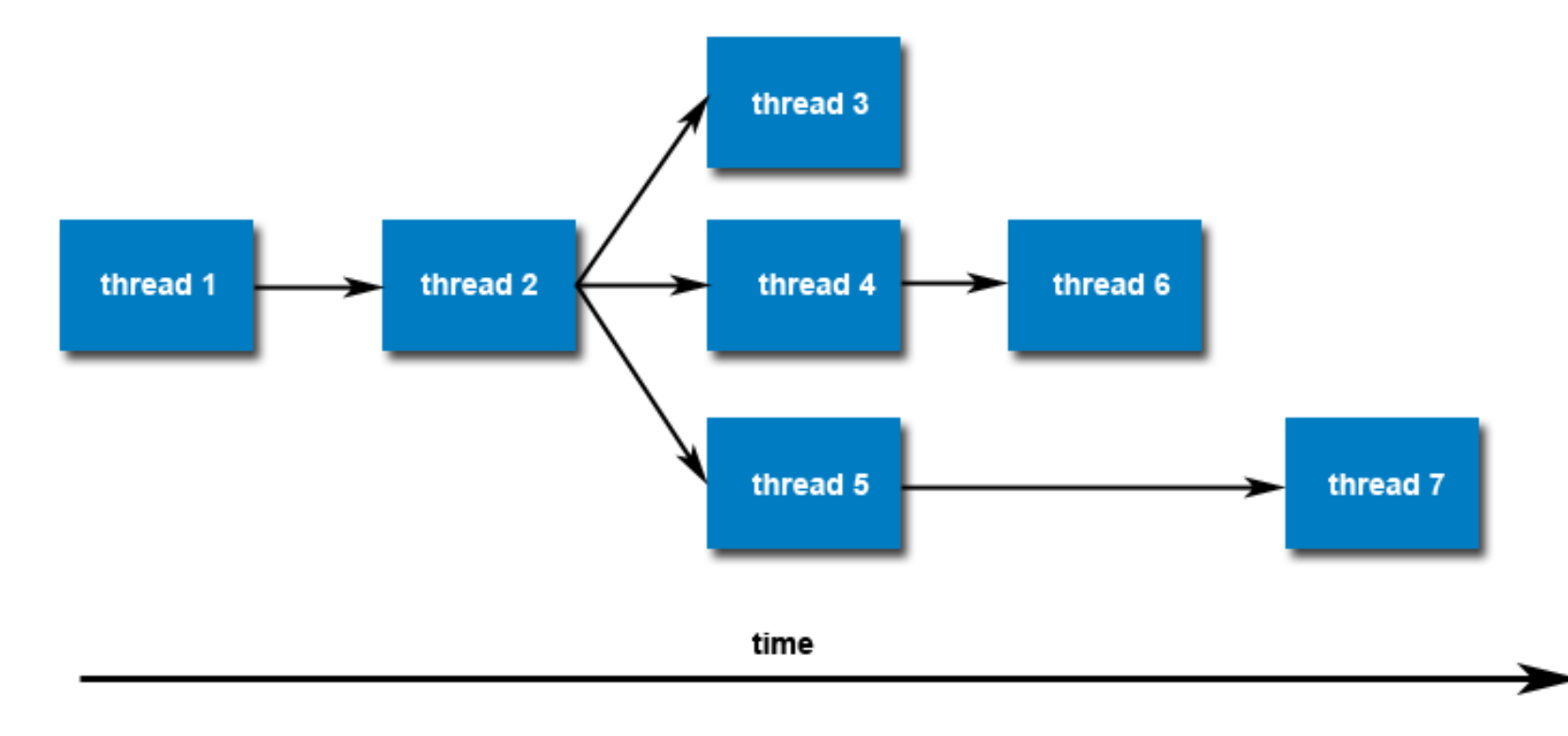

 $\overline{\phantom{1}}$  3

## **Example 1: pthread\_create**

#include <pthread.h> #define NUM\_THREADS5

```
void *PrintHello(void *thread_id) {
```
long tid =  $long$ )thread id; printf("Hello World! It's me, thread #%ld!\n", tid); pthread\_exit(NULL);

}

}

```
int main(int argc, char *argv[]) {
  pthread t threads[NUM_THREADS];
  long t;
```
One possible output:

```
In main: creating thread 0
In main: creating thread 1
In main: creating thread 2
In main: creating thread 3
Hello World! It's me, thread #0!
In main: creating thread 4
Hello World! It's me, thread #1!
Hello World! It's me, thread #3!
Hello World! It's me, thread #2!
Hello World! It's me, thread #4!
```

```
for(t=0;t<NUM_THREADS;t++) {
   printf("In main: creating thread %ld\n", t);
   int rc = pthread_create(&threads[t], NULL, PrintHello, (void *)t );
   if (rc) \{printf("ERROR; return code from pthread create() is %d\n", rc);
      exit(-1);
   }
 }
pthread_exit(NULL);
```
## **Terminating Threads**

- **pthread exit** is used to explicitly exit a thread
	- $-$  Called after a thread has completed its work and is no longer required to exist
- If  $main$  () finishes before the threads it has created
	- $-$  If exits with pthread\_exit(), the other threads will continue to execute
	- $-$  Otherwise, they will be automatically terminated when main() finishes
- The programmer may optionally specify a termination status, which is stored as a void pointer for any thread that may join the calling thread
- Cleanup: the pthread exit () routine does not close files
	- $-$  Any files opened inside the thread will remain open after the thread is terminated

#### **Thread Attribute**

```
int pthread_create(
    pthread_t *thread, 
    const pthread_attr_t *attr, 
    void *(*start_routine)(void *), 
    void * arg);
```
- Attribute contains details about
	- $-$  whether scheduling policy is inherited or explicit
	- $-$  scheduling policy, scheduling priority
	- $-$  stack size, stack guard region size
- **pthread\_attr\_init** and **pthread\_attr\_destroy** are used to initialize/ $\overline{d}$  destroy the thread attribute  $\overline{d}$  object
- Other routines are then used to query/set specific attributes in the thread attribute object

#### **Passing Arguments to Threads**

- The **pthread create ()** routine permits the programmer to pass **one** argument to the thread start routine
- For cases where multiple arguments must be passed:
	- $-$  Create a structure which contains all of the arguments
	- $-$  Then pass a pointer to the object of that structure in the pthread create() routine.
	- All arguments must be passed by reference and cast to (void \*)
- Make sure that all passed data is thread safe: data racing
	- $-$  it can not be changed by other threads
	- $-$  It can be changed in a determinant way
		- Thread coordination

#### **Example 2: Argument Passing**

#include <pthread.h> #define NUM\_THREADS 8

```
struct thread_data {
 int thread_id;
 char *message;
};
```
#### **struct thread\_data thread\_data\_array[NUM\_THREADS];**

```
void *PrintHello(void *threadarg) {
 int taskid;
 char *hello_msg;
 sleep(1);
 struct thread_data *my_data = (struct thread_data *) threadarg;
 taskid = my_data->thread_id;
 hello_msg = my_data->message;
 printf("Thread %d: %s\n", taskid, hello_msg);
 pthread_exit(NULL);
}
```
## **Example 2: Argument Passing**

```
int main(int argc, char *argv[]) {
  pthread_t threads[NUM_THREADS];
  int t;
  char *messages[NUM_THREADS];
  messages[0] = "English: Hello World!";
  messages[1] = "French: Bonjour, le monde!"; 
  messages[2] = "Spanish: Hola al mundo"; 
  messages[3] = "Klingon: Nuq neH!";
  messages[4] = "German: Guten Tag, Welt!"; 
  messages[5] = "Russian: Zdravstvytye, mir!";
  messages[6] = "Japan: Sekai e konnichiwa!";
  messages[7] = "Latin: Orbis, te saluto!";
```
}

Thread 3: Klingon: Nuq neH! Thread 0: English: Hello World! Thread 1: French: Bonjour, le monde! Thread 2: Spanish: Hola al mundo Thread 5: Russian: Zdravstvytye, mir! Thread 4: German: Guten Tag, Welt! Thread 6: Japan: Sekai e konnichiwa! Thread 7: Latin: Orbis, te saluto!

```
for(t=0;t<NUM_THREADS;t++) {
 struct thread_data * thread_arg = &thread_data_array[t];
 thread_arg->thread_id = t;
 thread_arg->message = messages[t];
 pthread_create(&threads[t], NULL, PrintHello, (void *) thread_arg);
}
pthread_exit(NULL);
```
#### **Wait for Thread Termination**

#### **Suspend execution of calling thread until thread terminates**

- **#include <pthread.h>**
- **int pthread\_join(**

**pthread\_t thread,**

**void \*\*value\_ptr);**

- **thread:** the joining thread
- **value** ptr: ptr to location for return code a terminating thread passes to pthread\_exit

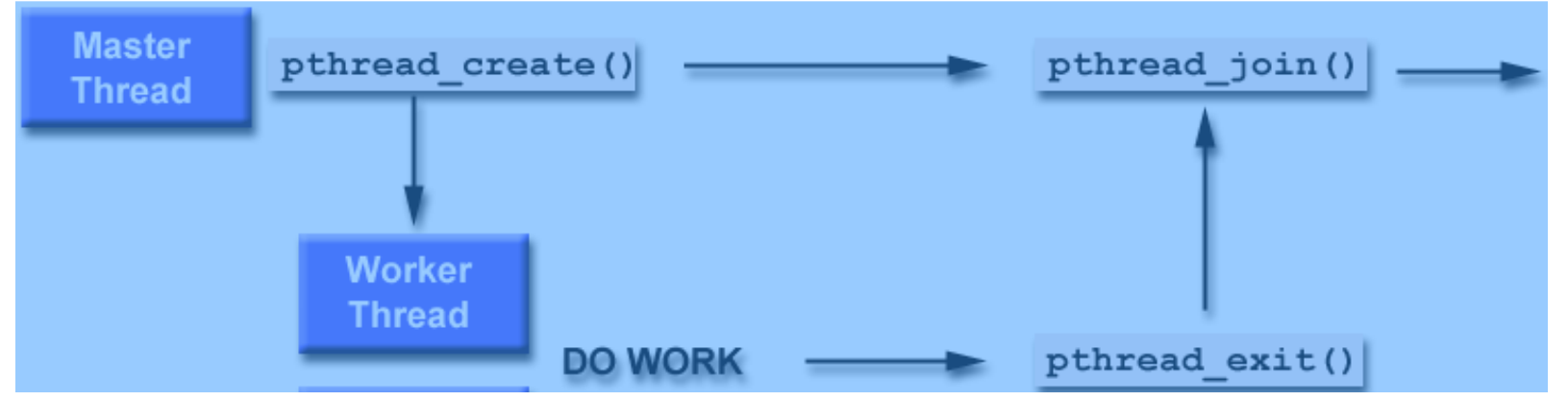

It is a logical error to attempt simultaneous multiple joins on the same thrgad

#### **Example 3: PThreads Joining**

```
#include <pthread.h>
#define NUM_THREADS 4 
void *BusyWork(void *t) { 
  int i;
  long tid = (long)t;
  double result=0.0;
  printf("Thread %ld starting...\n",tid);
  for (i=0; i<1000000; i++) {
      result = result + sin(i) * tan(i);
  } 
  printf("Thread %ld done. Result = %e\n",tid, result); 
  pthread_exit((void*) t); 
}
```
## **Example 3: PThreads joining**

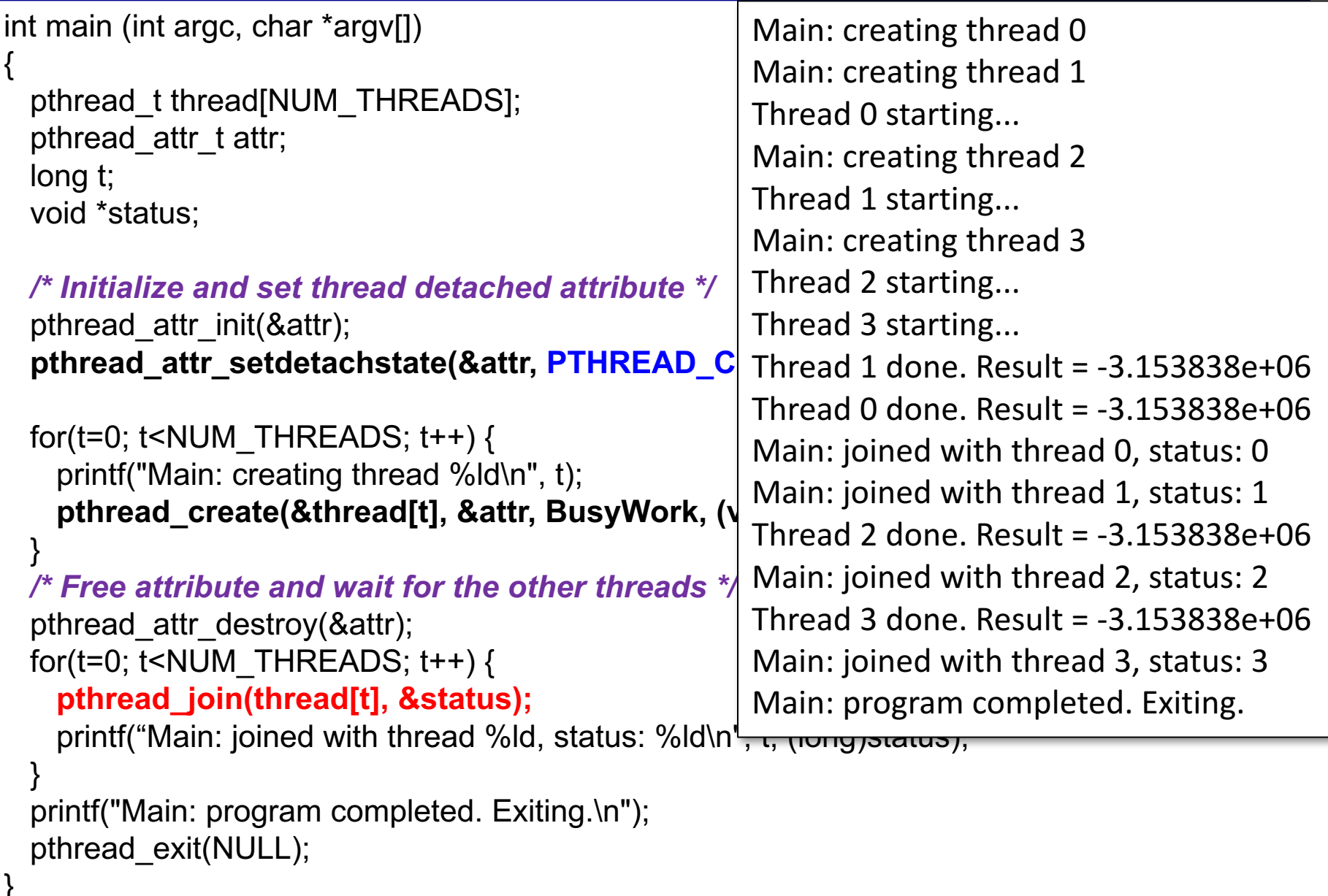

## **Shared Memory and Threads**

- All threads have access to the same global, shared memory
- Threads also have their own private data
- Programmers are responsible for synchronizing access (protecting) globally shared data.

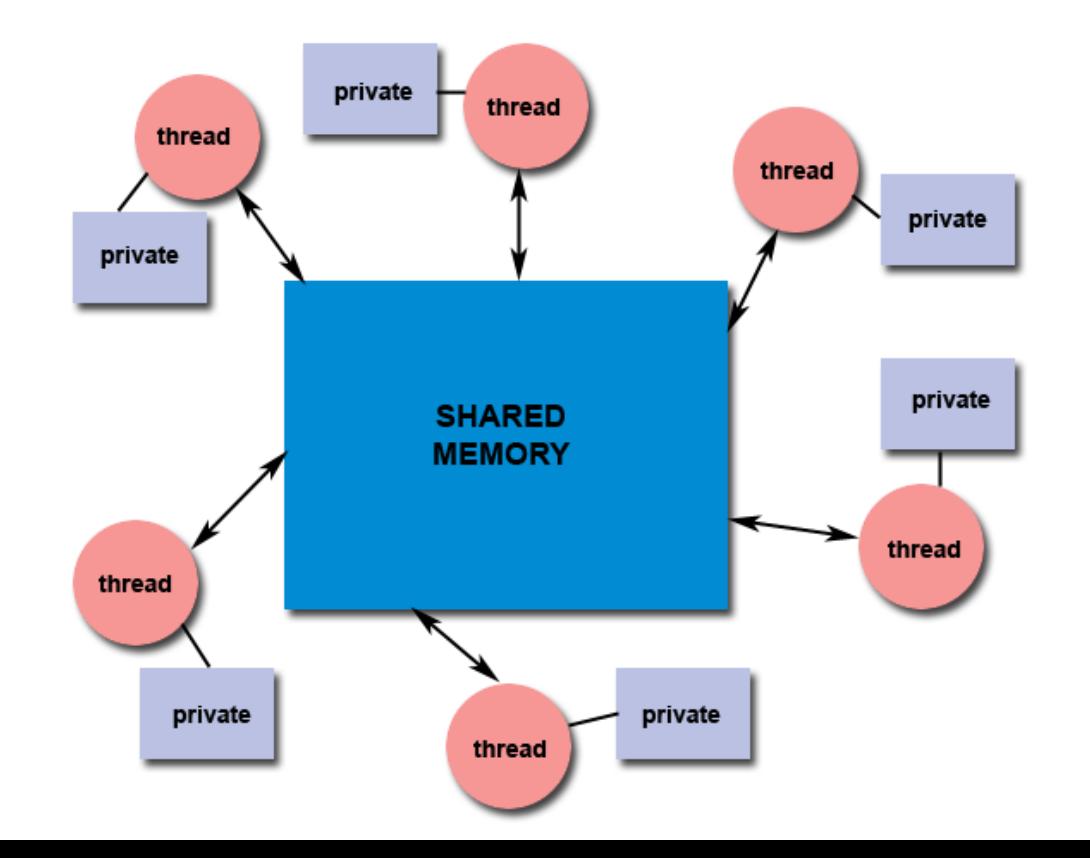

## **Thread Consequences**

- Shared State!
	- $-$  Accidental changes to global variables can be fatal.
	- $-$  Changes made by one thread to shared system resources (such as closing a file) will be seen by all other threads
	- $-$  Two pointers having the same value point to the same data
	- $-$  Reading and writing to the same memory locations is possible
	- $-$  Therefore requires explicit synchronization by the programmer
- Many library functions are not thread-safe
	- $-$  Library Functions that return pointers to static internal memory. E.g. gethostbyname()
- Lack of robustness
	- $-$  Crash in one thread will crash the entire process

#### **Thread-safeness**

- Thread-safeness: in a nutshell, refers an application's ability to execute multiple threads simultaneously without "clobbering" shared data or creating "race" conditions
- Example: an application creates several threads, each of which makes a call to the same library routine:
	- $-$  This library routine accesses/modifies a global structure or location in memory.
	- $-$  As each thread calls this routine it is possible that they may try to modify this global structure/memory location at the same time.
	- If the routine does not employ some sort of synchronization constructs to prevent data corruption, then it is not threadsafe.

#### **Thread-safeness**

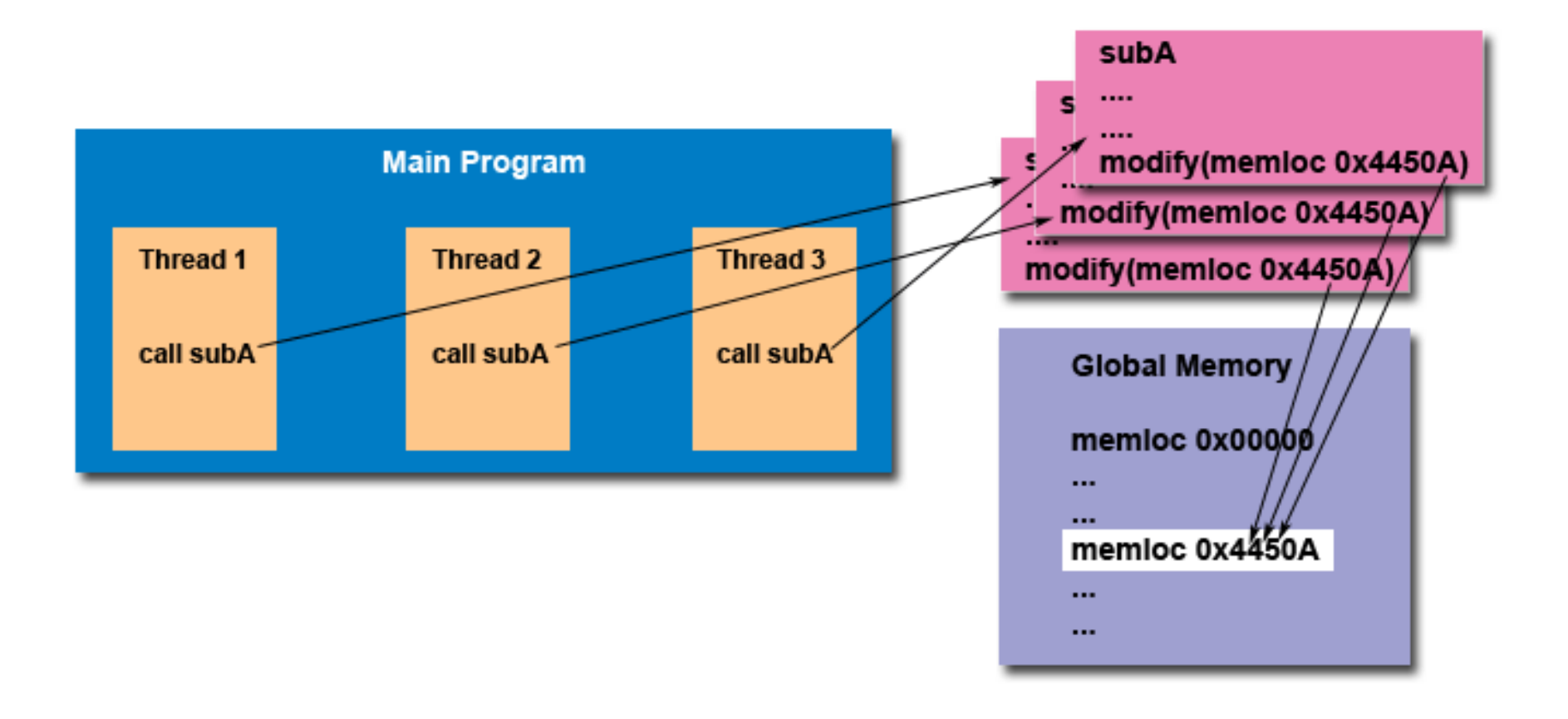

#### **Thread-safeness**

#### **The implication to users of external library routines:**

• If you aren't 100% certain the routine is thread-safe, then you take your chances with problems that could arise.

#### • **Recommendation**

- $-$  Be careful if your application uses libraries or other objects that don't explicitly guarantee thread-safeness.
- $-$  When in doubt, assume that they are not thread-safe until proven otherwise
- $-$  This can be done by "serializing" the calls to the uncertain routine, etc.

### **Example 4: Data Racing**

```
#include <pthread.h>
#define NUM_THREADS5
```

```
void *PrintHello(void *thread_id) { /* thread func */
  long tid = *((long*)thread_id);
  printf("Hello World! It's me, thread \#%ld!\n", tid);
  pthread_exit(NULL);
```

```
}
```
}

}

pthread\_exit(NULL);

```
int main(int argc, char *argv[]) {
  pthread t threads[NUM_THREADS];
  long t;
  for(t=0;t<NUM_THREADS;t++) {
    printf("In main: creating thread %ld\n", t);
    int rc = pthread_create(&threads[t], NULL, PrintHello, (void *)&t );
    if (rc) \{printf("ERROR; return code from pthread create() is %d\n", rc);
       ext(-1);}
```
In main: creating thread 0 In main: creating thread 1 In main: creating thread 2 In main: creating thread 3 **Hello World! It's me, thread #3! Hello World! It's me, thread #3! Hello World! It's me, thread #3!** In main: creating thread 4 Hello World! It's me, thread #4! Hello World! It's me, thread #5!

```
28
```
## **Why PThreads (not processes)?**

- The primary motivation
	- $-$  To realize potential program performance gains
- Compared to the cost of creating and managing a process
	- $-$  A thread can be created with much less OS overhead
- Managing threads requires fewer system resources than managing processes
- All threads within a process share the same address space
- Inter-thread communication is more efficient and, in many cases, easier to use than inter-process communication

## **pthread\_create vs fork**

- Timing results for the **fork()** subroutine and the **pthreads\_create()** subroutine
	- $-$  Timings reflect 50,000 process/thread creations
	- units are in seconds
	- no optimization flags

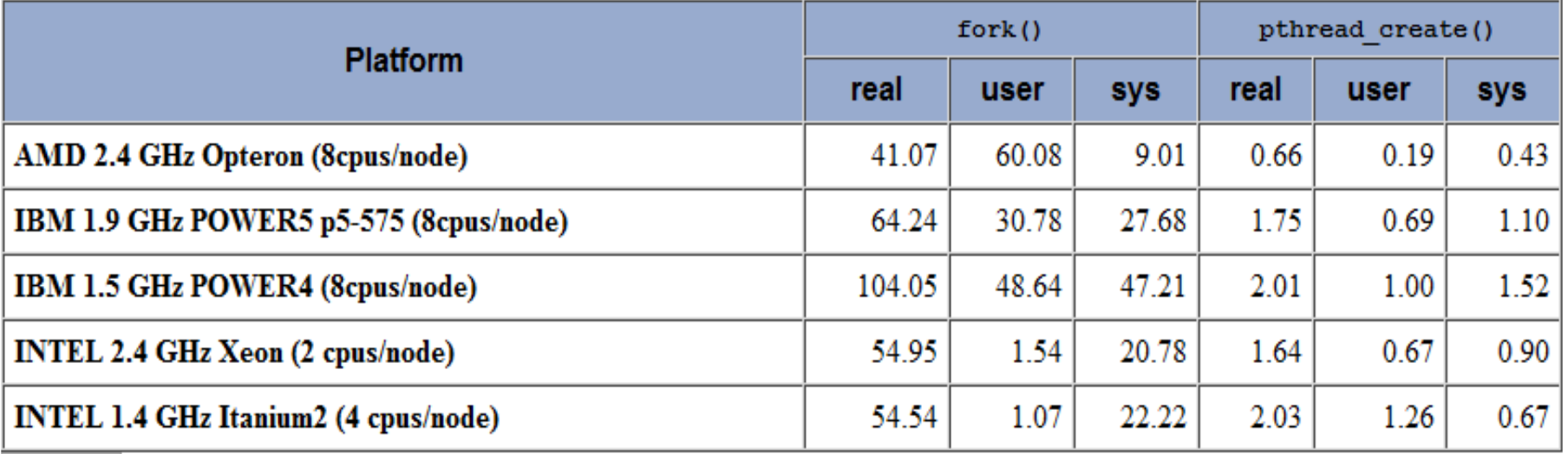

## **Why pthreads**

- Potential performance gains and practical advantages over nonthreaded applications:
	- Overlapping CPU work with I/O
		- For example, a program may have sections where it is performing a long I/O operation
		- While one thread is waiting for an I/O system call to complete, CPU intensive work can be performed by other threads.
- Priority/real-time scheduling
	- $-$  Tasks which are more important can be scheduled to supersede or interrupt lower priority tasks.
- Asynchronous event handling
	- $-$  Tasks which service events of indeterminate frequency and duration can be interleaved
	- $-$  For example, a web server can both transfer data from previous requests and manage the arrival of new requests.

## **AXPY with PThreads**

- $y = \alpha \cdot x + y$ 
	- $-$  x and y are vectors of size N
		- In C,  $x[N]$ ,  $y[N]$
	- $-$  α is scalar

 $\mathcal{F}$ 

ł

```
Decomposition and mapping to pthreads
void dist(int tid, int N, int num_tasks, int *Nt, int *start) {
    int remain = N % num tasks;
    int esize = N / num tasks;if (tid < remain) { /* each of the first remain task has one more element */*Nt = esize + 1*start = *Nt * tid;} else {
        *Nt = esize:*start = esize * tid + remain;\mathcal{F}void axpy_dist(int N, REAL Y[], REAL X[], REAL a, int num_tasks) {
    int tid;
    for (tid = \theta; tid < num tasks; tid++) {
        int Nt, start;
                                                       A task will be mapped to a
        dist(tid, N, num_tasks, &Nt, &start);
     < __axpy_base_sub(start, Nt, N, Y, X, a); >
                                                       pthread32
```
...

#### **AXPY with PThreads**

```
struct axpy dist pthread data {
    int Nt;
    int start;
    int N;
    REAL *Y;
    REAL *X;
    REAL a:
\cdotvoid * axpy_thread_func(void * axpy_thread_arg) {
    struct axpy dist pthread data * arg = (struct axpy dist pthread data *) axpy thread arg;
    axpy_base_sub(arg->start, arg->Nt, arg->N, arg->Y, arg->X, arg->a);
    pthread_exit(NULL);
\mathcal{F}void axpy_dist_pthread(int N, REAL Y[], REAL X[], REAL a, int num_tasks) {
    struct axpy_dist_pthread_data pthread_data_array[num_tasks];
    pthread_t task_threads[num_tasks];
    int tid;
    for (tid = 0; tid < num_tasks; tid++) {
         int Nt, start;
        dist(tid, N, num_tasks, &Nt, &start);
         struct axyy_dist_pthread_data *task_data = &phread_data_array[tid];task data \rightarrow start = start;task data \rightarrow Nt = Nt;task data \rightarrow a = a;task data\rightarrowX = X;
        task data \rightarrow Y = Y;task data\rightarrowN = N;
         pthread_create(&task_threads[tid], NULL, axpy_thread_func, (void*)task_data);
    for (tid = \theta; tid < num_tasks; tid++) {
         pthread_join(task_threads[tid], NULL);
    \mathbf{r}
```
 $\mathcal{F}$ 

#### **Data Racing in a Multithread Program**

```
Consider:	
  /* each thread to update shared variable 
    best_cost */ 
  if (my_cost < best_cost) 
    best_cost = my_cost;
  – two threads,<br>
– the initial value of best_cost is 100,<br>
– the values of my_cost are 50 and 75 for threads t1 and t2
     best_cost = my_cost;
if (my_cost (50) < 
                 T1 T2
    best_cost)
        best_cost = my_cost;
                                         if (my_cost (75) < best_cost)
                                             best_cost = my_cost;
```
- The value of best cost could be 50 or 75!
- The value 75 does not correspond to any serialization of the two threads.

## **Critical Section and Mutual Exclusion**

- Critical section  $=$  a segment that must be executed by only one thread at any time
	- **if (my\_cost < best\_cost) best\_cost = my\_cost;**

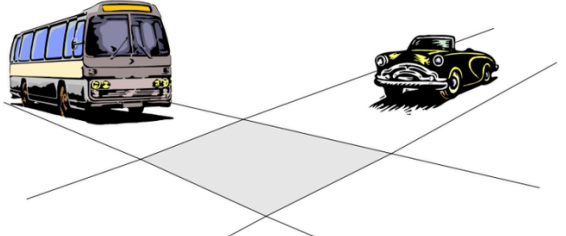

- Mutex locks protect critical sections in Pthreads
	- locked and unlocked
	- $-$  At any point of time, only one thread can acquire a mutex lock
- Using mutex locks
	- $-$  request lock before executing critical section
	- enter critical section when lock granted
	- $-$  release lock when leaving critical section

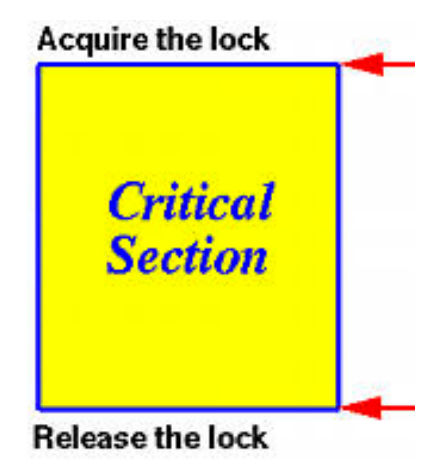

## **Mutual Exclusion using Pthread Mutex**

int **pthread mutex lock** (pthread mutex t \*mutex lock); int **pthread mutex unlock** (pthread mutex t \*mutex lock); int **pthread mutex init** (pthread mutex t \*mutex lock, const pthread\_mutexattr\_t \*lock\_attr);

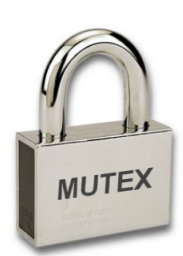

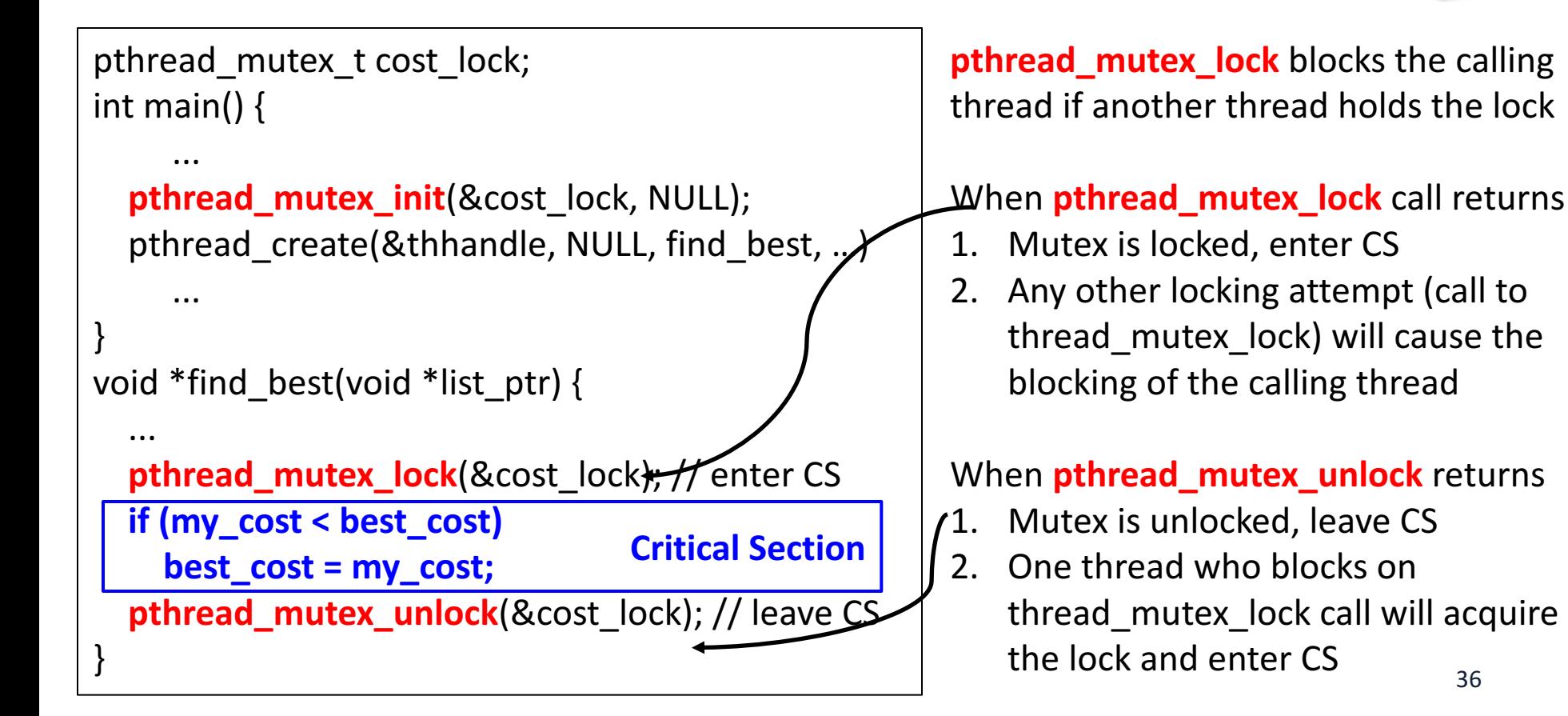

# **Producer-Consumer Using Locks**

#### **Constrains:**

- The producer threads
	- $-$  must not overwrite the shared buffer when the previous task has not been picked up by a consumer thread.
- The consumer threads
	- $-$  must not pick up tasks until there is something present in the shared data structure.
	- $-$  Individual consumer thread should pick up tasks one at a time

#### **Contention:**

- Between producers
- Between consumers
- $-$  Between producers and consumers

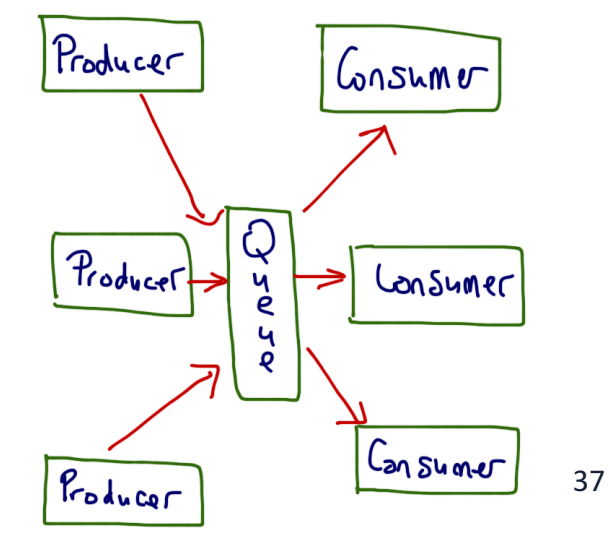

# **Producer-Consumer Using Locks**

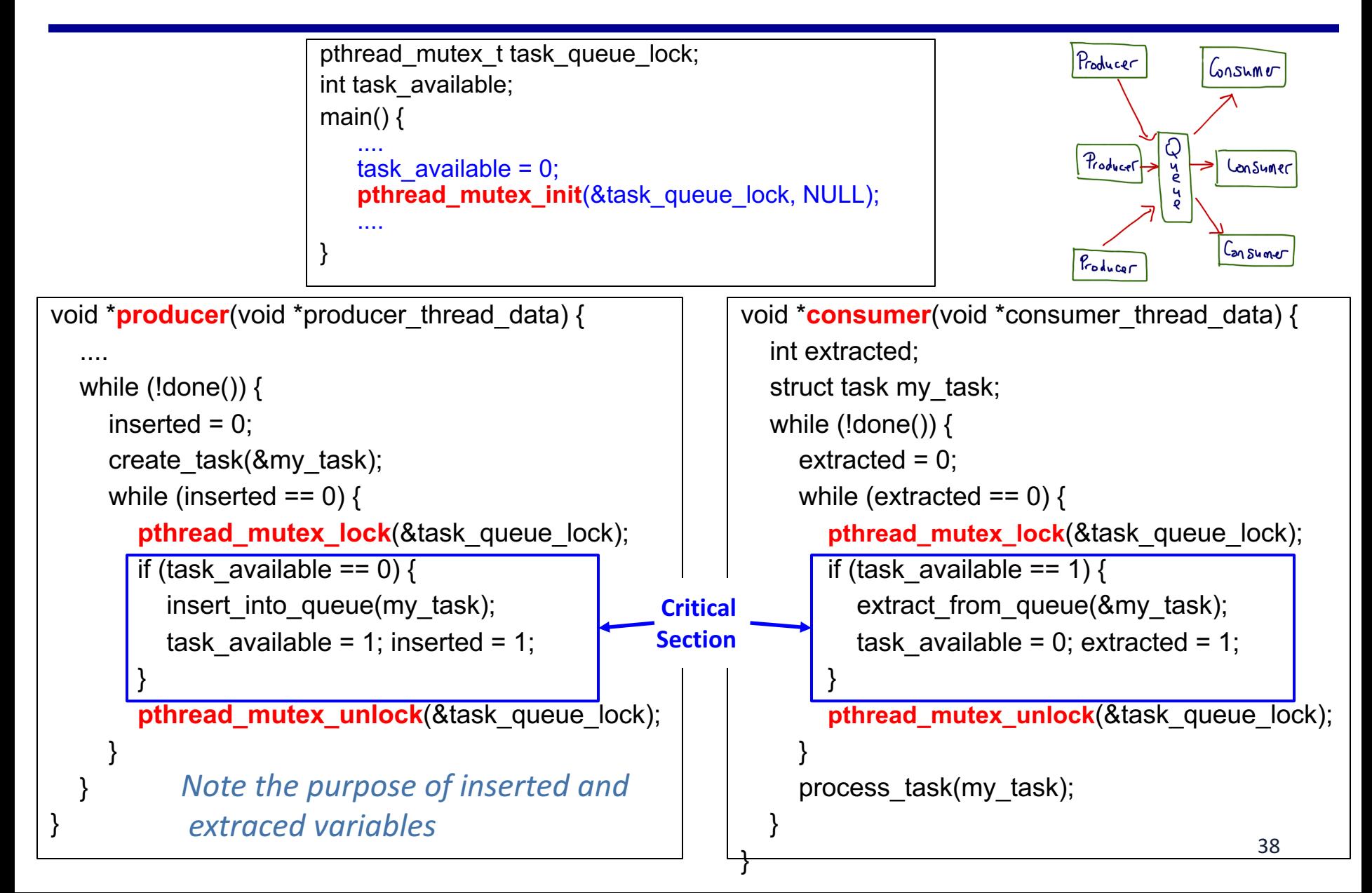

## **Three Types of Mutexes**

- Normal
	- $-$  Deadlocks if a thread already has a lock and tries a second lock on it.
- Recursive
	- $-$  Allows a single thread to lock a mutex as many times as it wants.
		- It simply increments a count on the number of locks.
	- $-$  A lock is relinquished by a thread when the count becomes zero.
- Error check
	- $-$  Reports an error when a thread with a lock tries to lock it again (as opposed to deadlocking in the first case, or granting the lock, as in the second case).
- The type of the mutex can be set in the attributes object before it is passed at time of initialization
	- pthread\_mutex\_attr\_init

## **Overheads of Locking**

- Locks enforce serialization
	- $-$  Thread must execute critical sections one after another
- Large critical sections can lead to significant performance degradation.
- Reduce the blocking overhead associated with locks using:

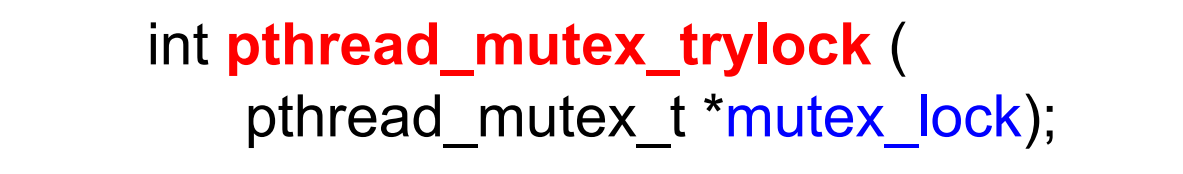

- acquire lock if available
- return EBUSY if not available
- enables a thread to do something else if lock unavailable
- pthread **trylock** typically much faster than **lock** on certain systems
	- It does not have to deal with queues associated with locks for multiple threads waiting on the lock.

## **Condition Variables for Synchronization**

**A condition variable: associated with a predicate and a mutex**  $-$  A sync variable for a condition, e.g. mybalance  $>$  500

• A thread can block itself until a condition becomes true

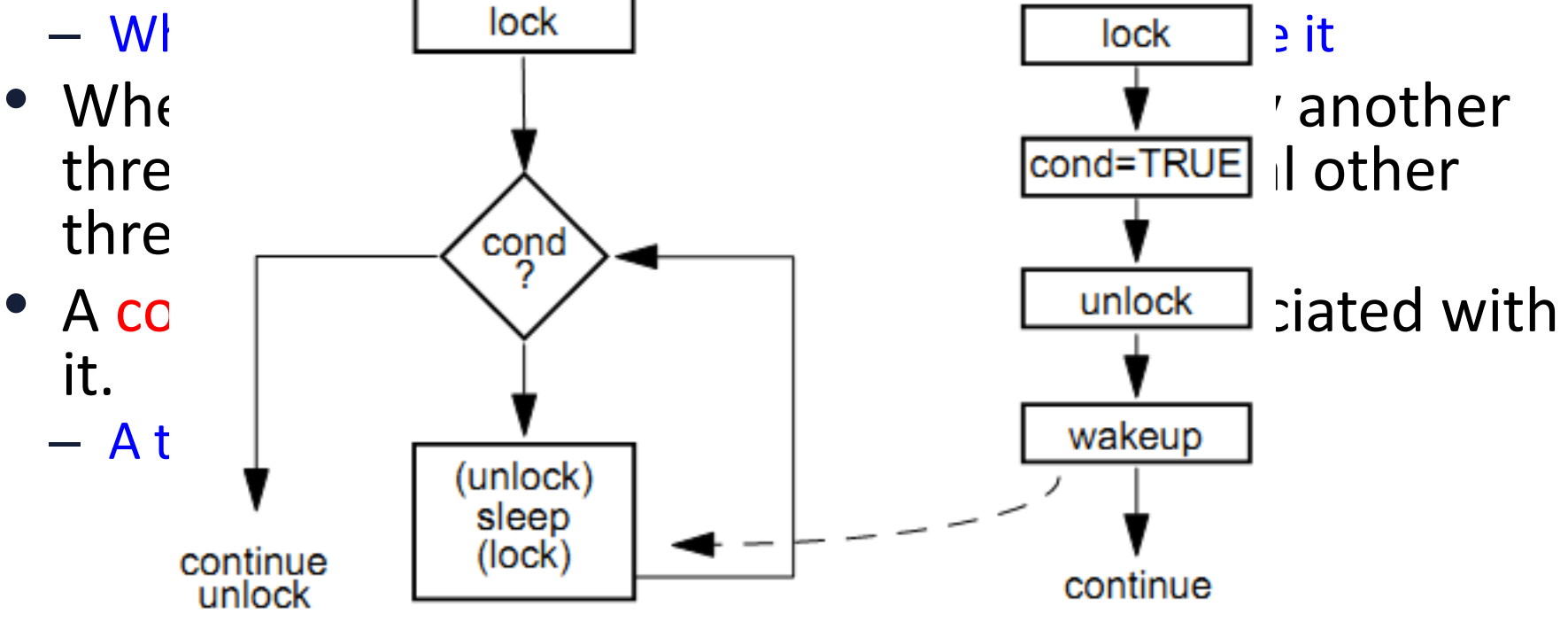

**Using a Condition Variable** 

#### **Condition Variables for Synchronization**

```
/* the opaque data structure */
pthread_cond_t
```

```
/*	initialization	and	destroying	*/
int pthread_cond_init(pthread_cond_t *cond, 
    const pthread_condattr_t *attr); 
int pthread_cond_destroy(pthread_cond_t *cond);
```

```
/* block and release lock until a condition is true */
int pthread_cond_wait(pthread_cond_t *cond, 
    pthread_mutex_t *mutex);
int pthread_cond_timedwait(pthread_cond_t *cond, 
pthread_mutex_t *mutex, const struct timespec *wtime);
```
**/\*** signal one or all waiting threads that condition is true  $*$ **int pthread\_cond\_signal(pthread\_cond\_t \*cond); int pthread\_cond\_broadcast(pthread\_cond\_t \*cond);** 

#### **Producer-Consumer Using Condition Variables**

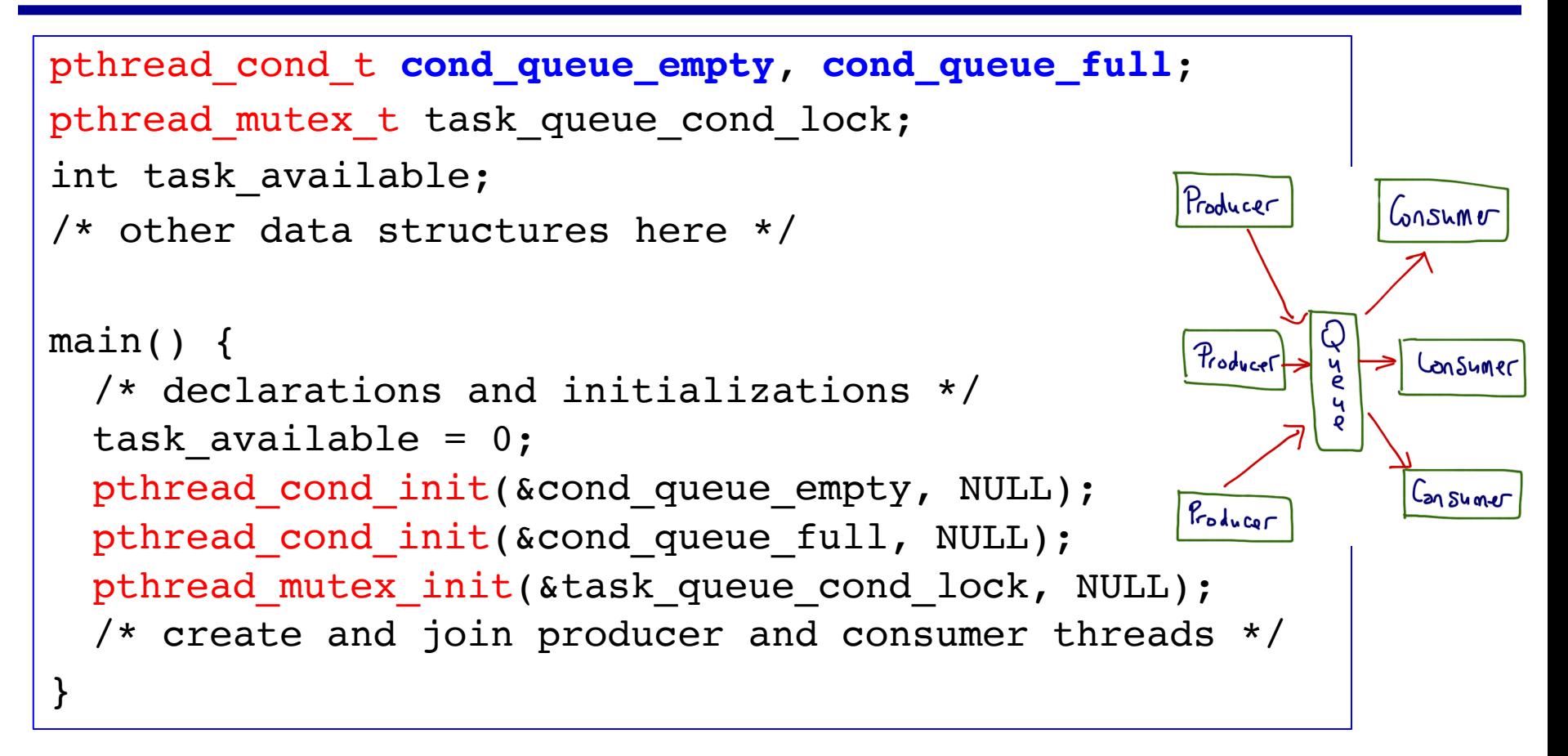

- Two conditions:
	- Queue is full: (task available ==  $1) \leftarrow$  cond queue full
	- Queue is empty: (task\_available ==  $0$ )  $\leftarrow$  cond queue empty
- A mutex for protecting accessing the queue (CS):  ${\tt task\_queue\_cond\_lock}_{_{43}}$

#### **Producer-Consumer Using Condition Variables**

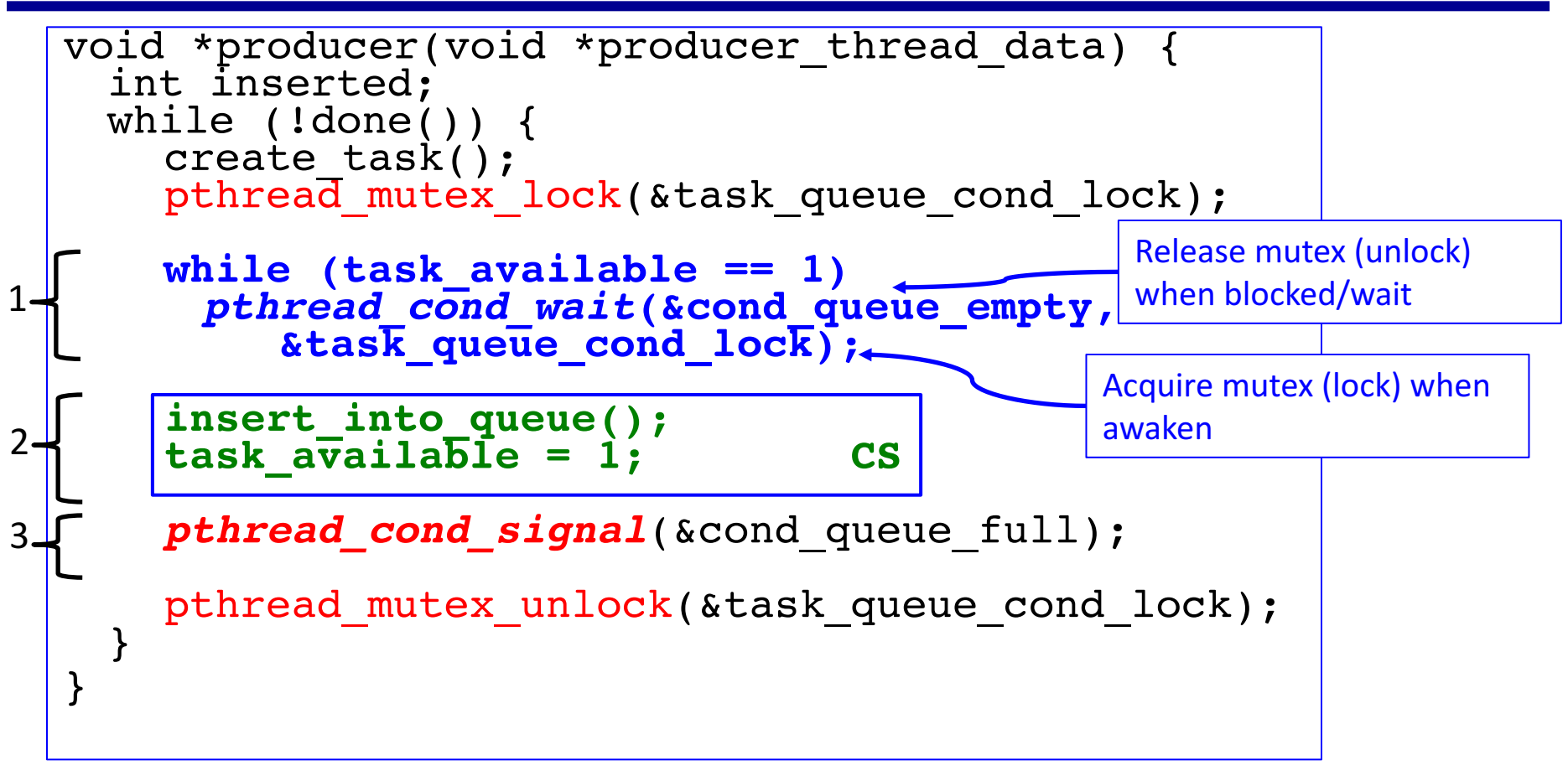

#### **Producer:**

- **1.** Wait for queue to become empty, notified by consumer through cond\_queue\_empty
- **2. insert** into queue
- **3. Signal consumer through cond queue full**

#### **Producer-Consumer Using Condition Variables**

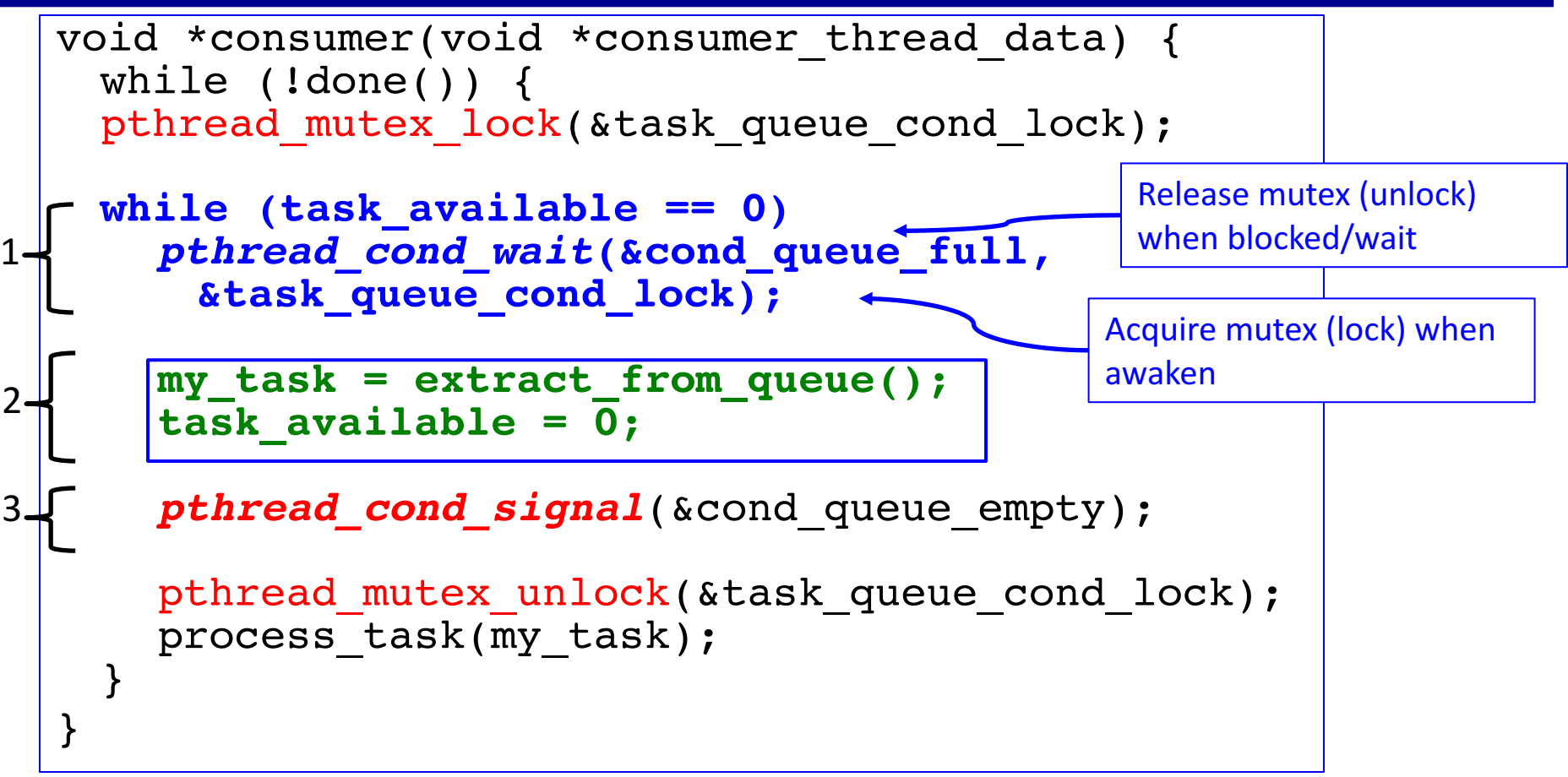

**Consumer:** 

- **1.** Wait for queue to become full, notified by producer through cond\_queue\_full
- **2.** Extract task from queue
- **3. Signal producer through cond queue empty**

## **Thread and Synchronization Attributes**

- Three major objects
	- pthread\_t
	- pthread\_mutex\_t
	- pthread cond t
- Default attributes when being created/initialized – NULL
- An attributes object is a data-structure that describes entity (thread, mutex, condition variable) properties.
	- Once these properties are set, the attributes object can be passed to the method initializing the entity.
	- $-$  Enhances modularity, readability, and ease of modification.

#### **Attributes Objects for Threads**

- Initialize an attribute objects using **pthread\_attr\_init**
- Individual properties associated with the attributes object can be changed using the following functions: pthread attr setdetachstate, pthread attr setguardsize np, pthread attr setstacksize, pthread attr setinheritsched, pthread attr setschedpolicy, and pthread\_attr\_setschedparam

### **Attributes Objects for Mutexes**

- Initialize an attributes object using function: **pthread\_mutexattr\_init**.
- **pthread\_mutexattr\_settype\_np** for setting the mutex type **pthread\_mutexattr\_settype\_np (pthread\_mutexattr\_t \*attr,int type);**
- Specific types:
	- PTHREAD\_MUTEX\_NORMAL\_NP
	- PTHREAD\_MUTEX\_RECURSIVE\_NP
	- PTHREAD\_MUTEX\_ERRORCHECK\_NP

#### **Attributes Objects for Condition Variable**

- Initialize an attribute object using **pthread\_condattr\_init**
- **int pthread\_condattr\_setpshared(pthread\_condattr\_t** \*cattr, int pshared) to specifies the scope of a condition variable to either process private (intraprocess) or system wide (interprocess) via pshared
	- PTHREAD\_PROCESS\_SHARED
	- PTHREAD\_PROCESS\_PRIVATE

### **Composite Synchronization Constructs**

- Pthread **Mutex** and **Condition Variables** are two basic sync operations.
- Higher level constructs can be built using basic constructs.
	- Read-write locks
	- Barriers
- Pthread has its corresponding implementation
	- pthread rwlock t
	- pthread barrier t
- We will discuss our own implementations

- **Concurrent access to data structure:** 
	- $-$  Read frequently but
	- Written infrequently
- Behavior:

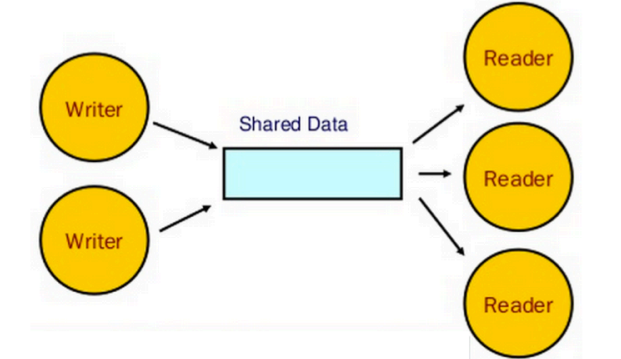

- $-$  Concurrent read: A read request is granted when there are other reads or no write (pending write request).
- $-$  Exclusive write: A write request is granted only if there is no write or pending write request, or reads.
- Interfaces:
	- $-$  The rw lock data structure: struct mylib rwlock t
	- Read lock: **mylib\_rwlock\_rlock**
	- write lock: **mylib\_rwlock\_wlock**
	- Unlock: **mylib\_rwlock\_unlock**.

- Two types of mutual exclusions
	- 0/1 mutex for protecting access to write
	- $-$  Counter mutex (semaphore) for counting read access
- Component sketch
	- a count of the number of readers,
	- $-$  0/1 integer specifying whether a writer is present,
	- a condition variable readers proceed that is signaled when readers can proceed,
	- $-$  a condition variable writer proceed that is signaled when one of the writers can proceed,
	- $-$  a count pending writers of pending writers, and
	- a pthread\_mutex\_t read\_write\_lock associated with the shared data structure

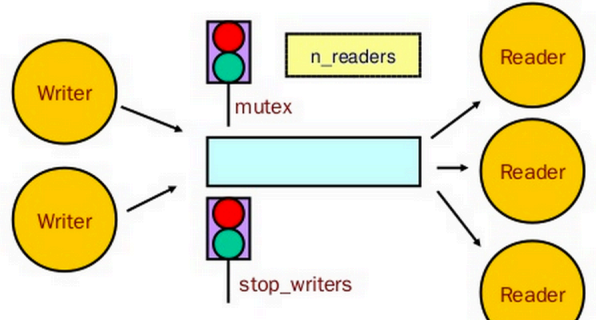

```
typedef struct { 
 int readers; 
 int writer; 
 pthread cond t readers proceed;
 pthread cond t writer proceed;
 int pending_writers; 
 pthread mutex t read write lock;
```

```
} mylib_rwlock_t;
```
}

void mylib\_rwlock\_init (mylib\_rwlock\_t \*l) { l->readers=0; l->writer=0; l->pending\_writers=0; pthread mutex  $init(&(l->read write lock), NULL$ ; pthread cond init(&(l->readers proceed), NULL); pthread cond init(&(l->writer proceed), NULL);

```
void mylib_rwlock_rlock(mylib_rwlock_t *l) { 
    pthread mutex lock(&(l->readwrite lock));while ((l->pending_writers > 0) || (l->writer > 0)) 
      pthread_cond_wait(&(l->readers_proceed), 
      &(l->read_write_lock)); 
    l->readers ++; 
    pthread_mutex_unlock(&(l->read_write_lock)); 
  } 
1
2
```
**Reader lock:** 

- **1.** if there is a write or pending writers, perform condition wait,
- **2.** else increment count of readers and grant read lock

```
void mylib rwlock wlock(mylib rwlock t *l) {
    pthread mutex lock(&(1->read write lock));
    1->pending_writers ++; 
    while ((1->writer > 0) || (1->readers > 0)) { 
      pthread_cond_wait(&(1->writer_proceed), 
          &(1->read_write_lock));
    } 
     1->pending_writers --; 
    1->writer ++; 
    pthread mutex unlock(&(1->read_write_lock));
  } 
2
```
**Writer lock:** 

1

- **1.** If there are readers or writers, increment pending writers **count and wait.**
- **2.** On being woken, decrement pending writers count and **increment writer count**

```
void mylib rwlock unlock(mylib rwlock t *l) {
    pthread mutex lock(&(1->readwrite lock));if (1->writer > 0) /* only writer */
      1->writer = 0; 
    else if (1->readers > 0) /* only reader */
      1->readers --; 
    pthread mutex unlock(&(1->read write lock));
    if ((1-)readers == 0) & (1-)pending writers > 0)pthread_cond_signal(&(1->writer_proceed)); 
    else if (1->readers > 0) 
      pthread cond broadcast(\&(1-)readers proceed));
  } 
1
2
3
4
```
**Reader/Writer unlock:** 

- **1.** If there is a write lock then unlock
- **2.** If there are read locks, decrement count of read locks.
- **3.** If the read count becomes 0 and there is a pending writer, notify writer
- **4.** Otherwise if there are pending readers, let them all go through

## **Barrier**

• A barrier holds one or multiple threads until all threads participating in the barrier have reached the barrier point

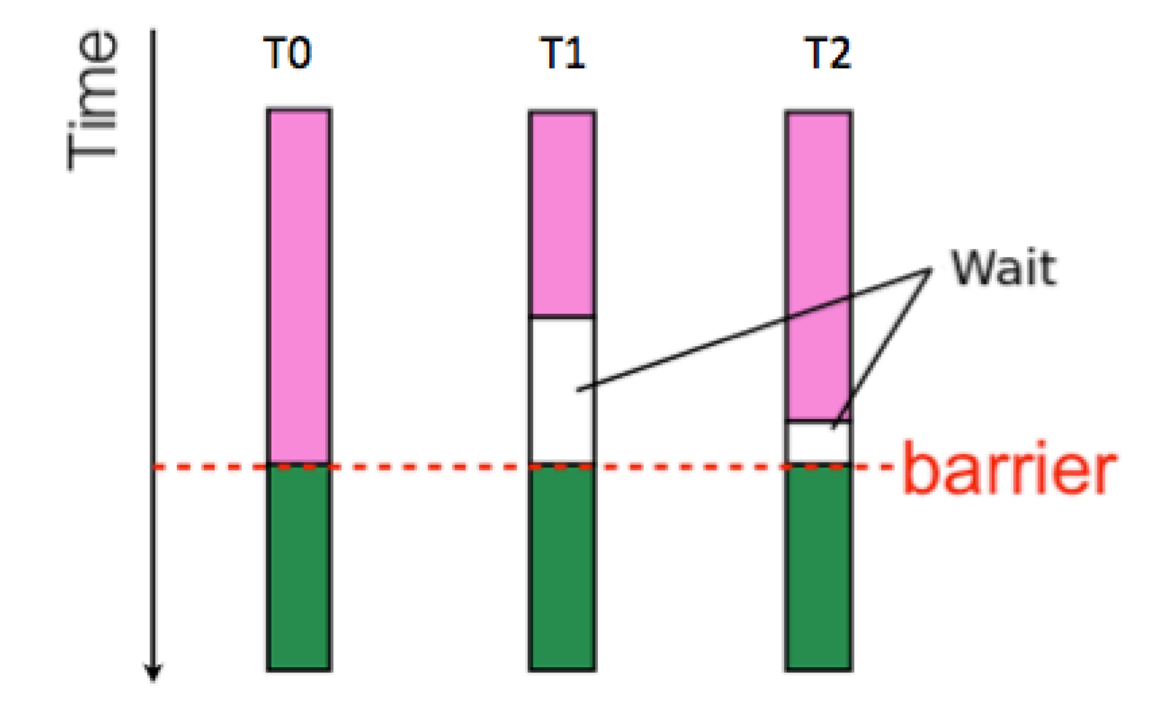

## **Barrier**

- Needs a counter, a mutex and a condition variable
	- $-$  The counter keeps track of the number of threads that have reached the barrier.
		- If the count is less than the total number of threads, the threads execute a condition wait.
	- $-$  The last thread entering (master) wakes up all the threads using a condition broadcast.

```
typedef struct {
                                                    Time
                                                         T<sub>0</sub>
                                                                 T1T<sub>2</sub>
  int count;
  pthread mutex t count lock;
                                                                             Wa
  pthread cond t ok to proceed;
} mylib_barrier_t;
                                                                            barı
void mylib_barrier_init(mylib_barrier_t *b) {
  b->count = 0;
  pthread mutex init(&(b->count lock), NULL);
  pthread cond init(&(b->ok to proceed), NULL);
                                                                         58
```
}

### **Barriers**

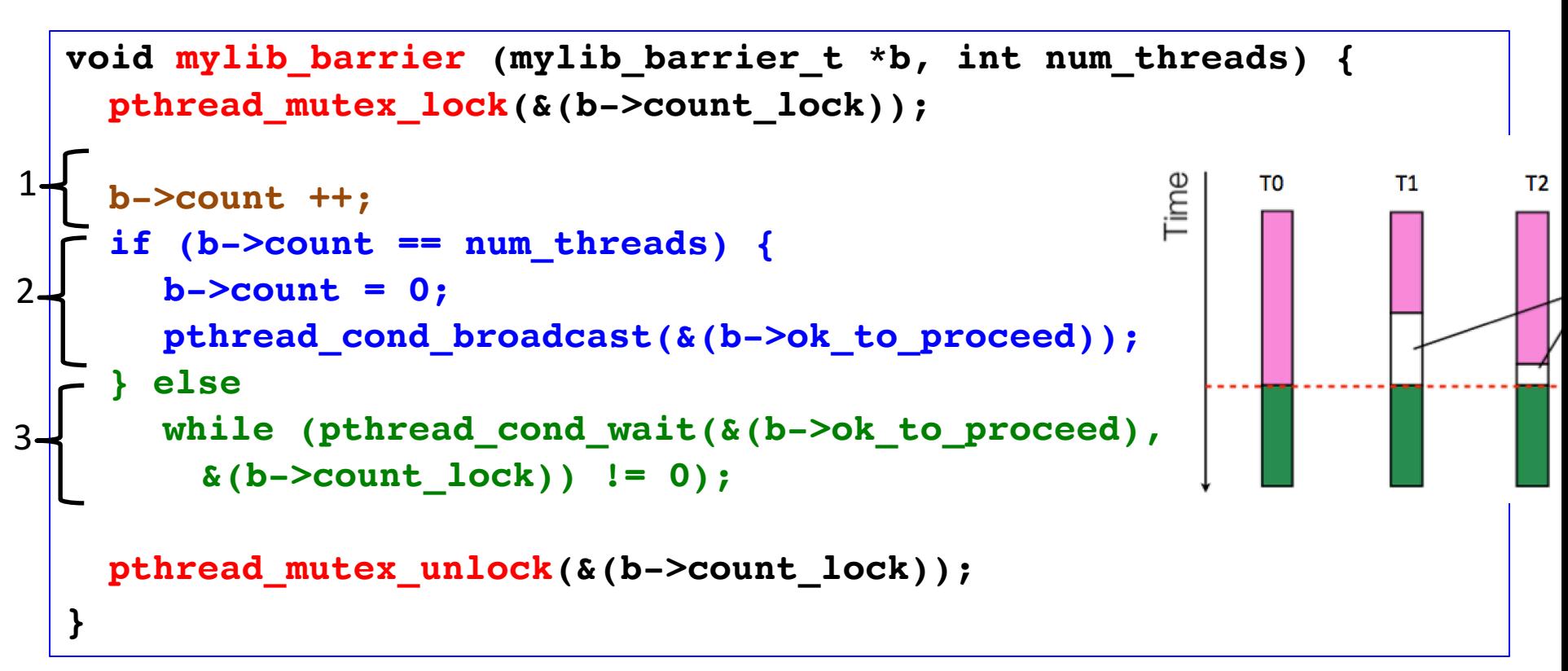

#### **Barrier**

- **1. Each thread increments the counter and check whether all reach**
- **2.** The thread (master) who detect that all reaches signal others to proceed
- **3.** If not all reach, the thread waits

## **Flat/Linear vs Tree/Log Barrier**

- Linear/Flat barrier.
	- $-$  O(n) for n thread
	- A single master to collect information of all threads and notify them to continue
- Tree/Log barrier
	- Organize threads in a tree logically
	- Multiple submaster to collect and notify
	- Runtime grows as  $O(log p)$ .

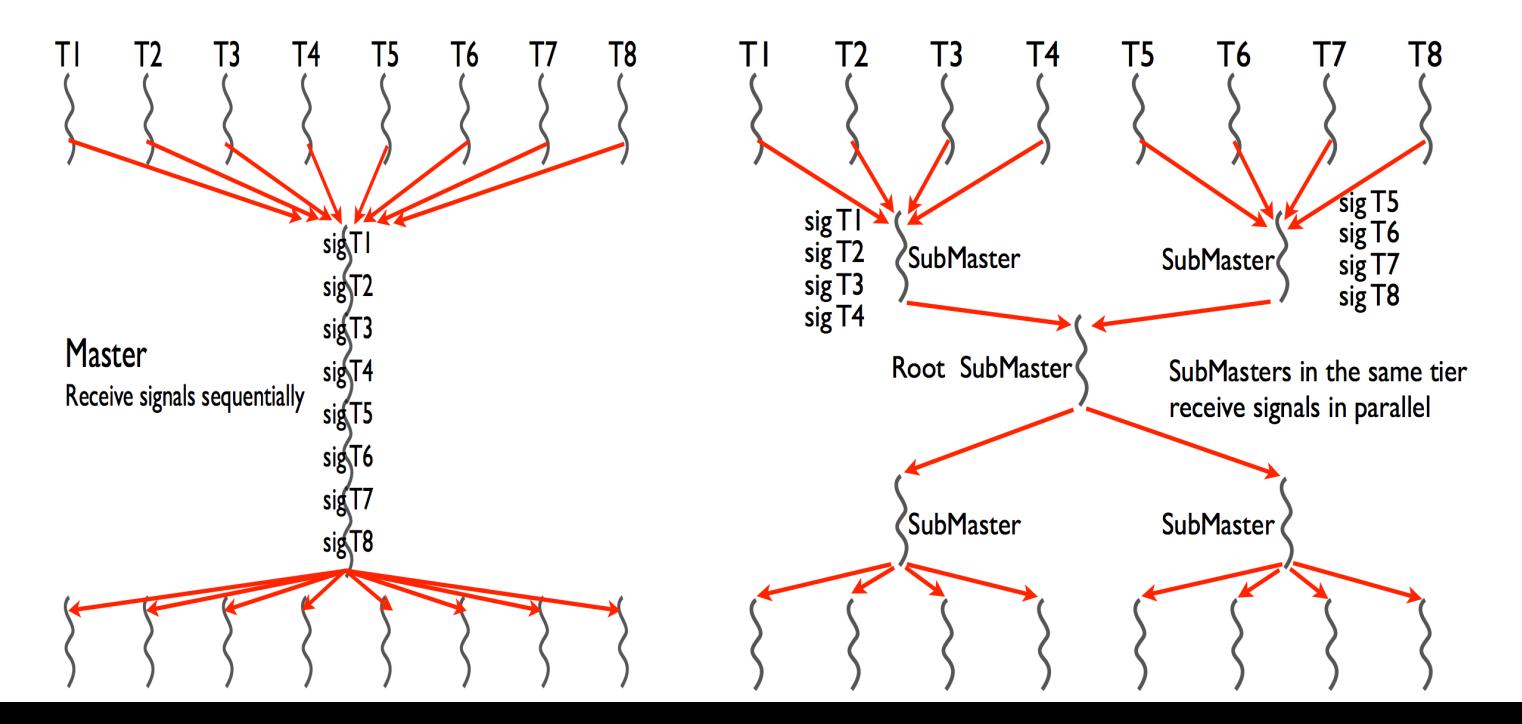

60

#### **Barrier**

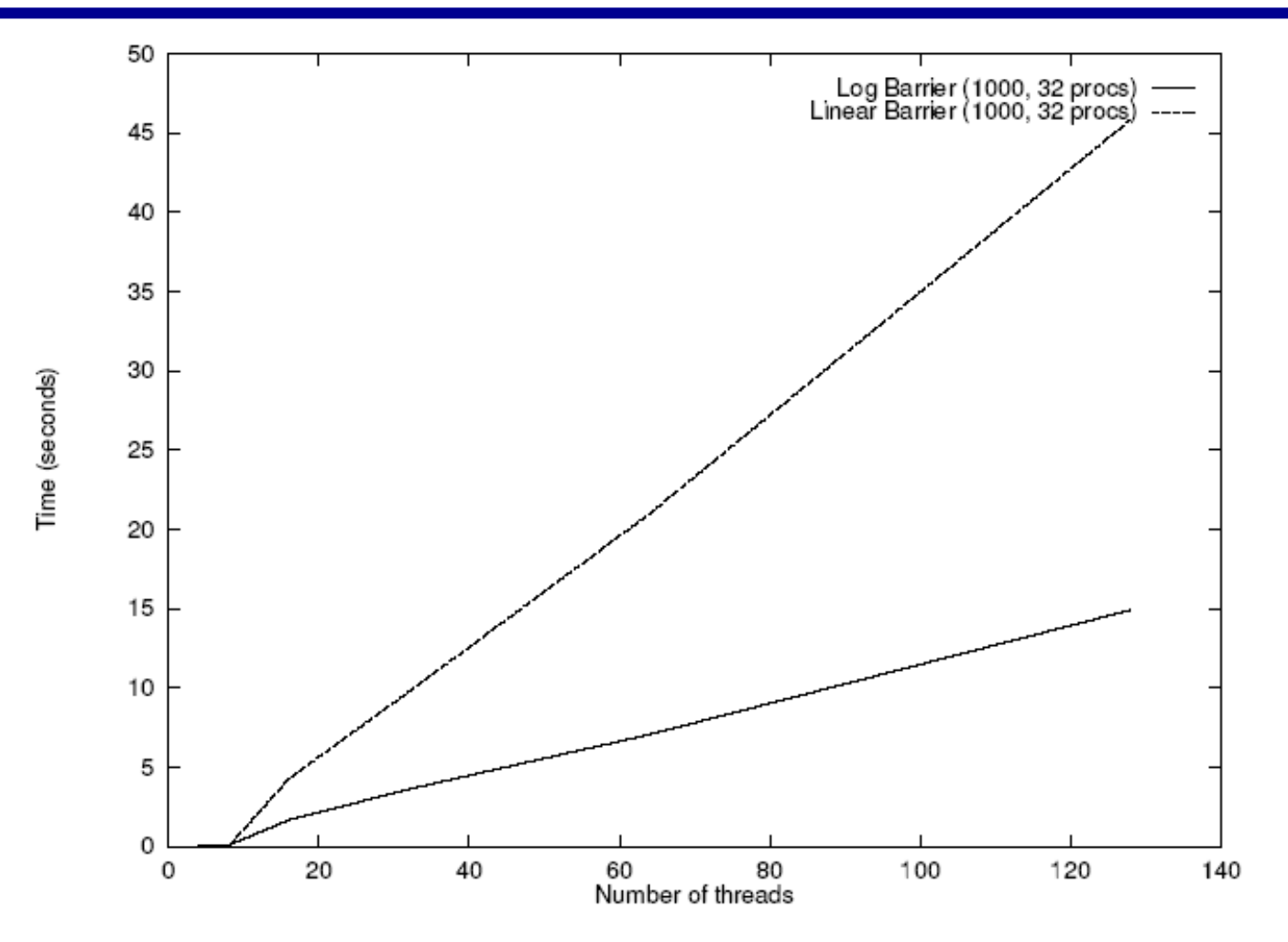

• Execution time of 1000 sequential and logarithmic barriers as a function of number of threads on a 32 processor SGI Origin 2000.

## **References**

- Adapted from slides "Programming Shared Address Space Platforms" by Ananth Grama. Bradford Nichols, Dick Buttlar, Jacqueline Proulx Farrell.
- "Pthreads Programming: A POSIX Standard for Better Multiprocessing." O'Reilly Media, 1996.
- Chapter 7. "Introduction to Parallel Computing" by Ananth Grama, Anshul Gupta, George Karypis, and Vipin Kumar. Addison **Wesley, 2003**
- **Other pthread topics** 
	- $-$  int pthread key create(pthread key t \*key, void (\*destroy)(void \*))
	- int pthread\_setspecific(pthread\_key\_t key, const void \*value)
	- void \*pthread getspecific(pthread key t key)